## Capítulo 8 Seguridad en Redes WEP, FW, IDS

Basado en: Computer Networking: A Top Down Approach, Jim Kurose, Keith Ross.

# Capítulo 8 contenidos

- 8.1 ¿Qué es la seguridad en la red?
- 8.2 Principios de criptografía
- 8.3 Integridad de mensajes
- 8.4 Autenticación extremo a extremo
- 8.5 Dando seguridad a e-mail
- 8.6 Conexiones TCP seguras: SSL
- 8.7 Seguridad en capa de Red: IPsec
- 8.8 Seguridad en redes locales inalámbricas
- 8.9 Cortafuegos y Sistemas de detección de intrusión (IDS)

Wired Equivalent Privacy:WEP Objetivos de diseño

- □ Cifrado de clave simétrica
	- Confidencialidad
	- Autorización de acceso
	- $\circ$  Integridad de datos
- □ Auto sincronización: cada paquete es cifrado separadamente
	- $\circ$  Dado un paquete cifrado y una clave, podemos descifrarlo; y podemos continuar descifrado aún cuando el paquete previo se haya perdido.
	- $\circ$  Distinto a Cifrado de bloques en cadena (Cipher Block Chaining, CBC) ¿Por qué?
- $\Box$  Eficiente
	- O Puede ser implementado en software o hardware

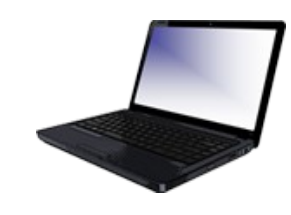

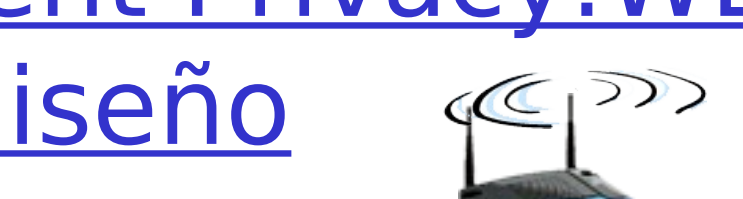

## Recordemos: Cifrado simétrico de flujos

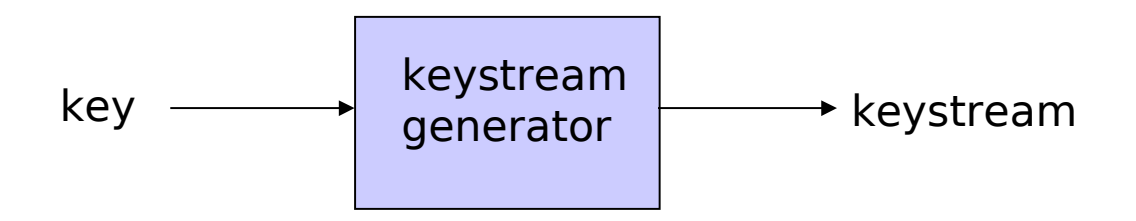

□ Combina cada byte del keystream con byte de texto plano para obtener texto cifrado

$$
\circ
$$
 m(i) = i<sup>°</sup> unidad de mensaje

$$
\circ
$$
 ks(i) = i<sup>°</sup> unidad del keystream

 $\circ$  c(i) = i° unidad del texto cifrado

$$
O(c(i) = ks(i) \oplus m(i) \quad (\oplus = or\text{-}exclusive)
$$

$$
\circ m(i) = ks(i) \oplus c(i)
$$

**D** WEP usa RC4

## Cifrado de flujo e independencia de paquetes

- Recordemos el objetivo de diseño: cada paquete debe cifrarse separadamente
- $\Box$  Si para trama n+1, usamos keystream desde donde quedó en trama n, no se cumple cifrado independiente de tramas

O Pues necesitamos saber dónde terminamos en paquete n

 $\Box$  Esquema WEP: se inicia el keystream con clave y vector de iniciación (Initialization Vector) por cada paquete:

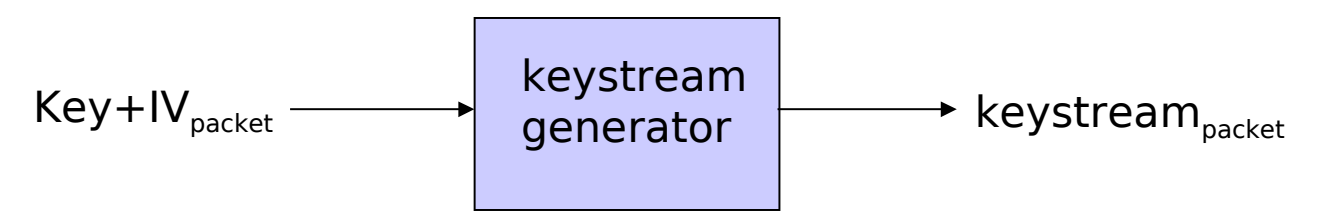

# Encriptación WEP (1)

- Tx calcula un **V**alor de **C**hequeo de **I**ntegridad (ICV) de los datos
	- $\circ$  Es un CRC de 4 bytes para integridad a los datos
- $\Box$  Cada extremo tiene una clave compartida de 40 bits.
- Tx crea un vector de iniciación (IV) de 24 bits y lo agrega a la clave simétrica: se tiene clave de 64 bits
- □ Clave de 64 bits ingresa al algoritmo pseudo aleatorio para generar keystream
- $\Box$  La trama + ICV es encriptado con RC4:
	- O Or-ex de bytes de keystream con bytes de datos e ICV
	- $\circ$  IV es agregado a los datos cifrados
	- El resultado es insertado en trama 802.11

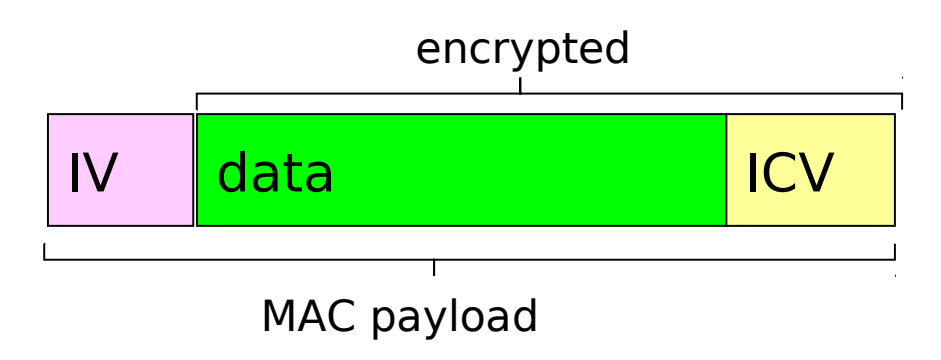

## Encriptación WEP (2)

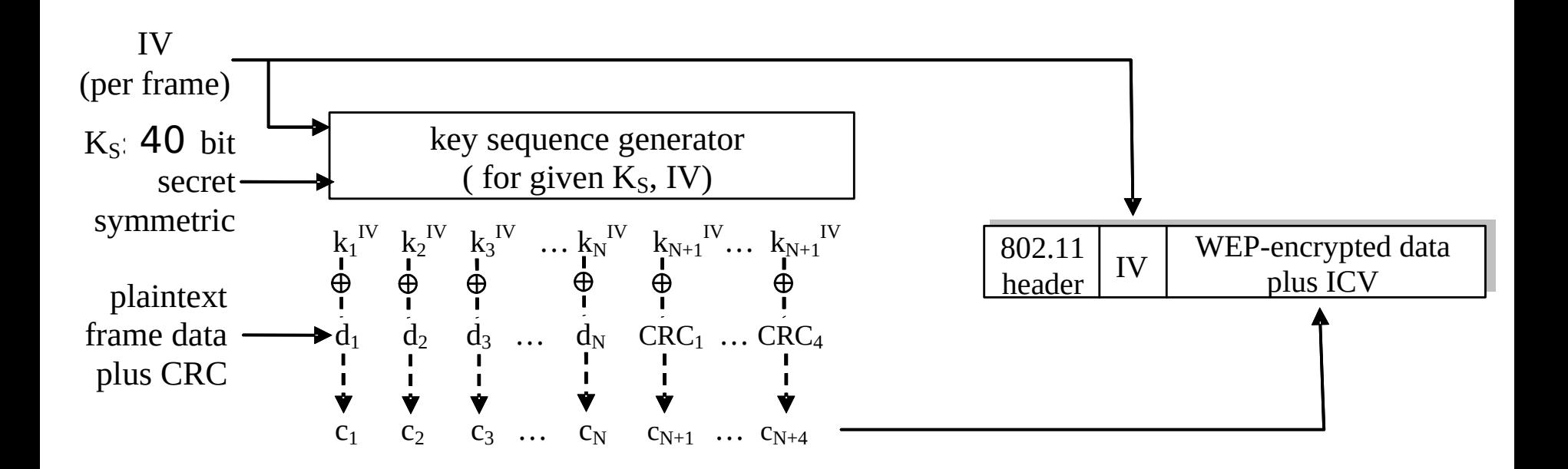

#### **IV nuevo por cada frame**

# Descifrando WEP

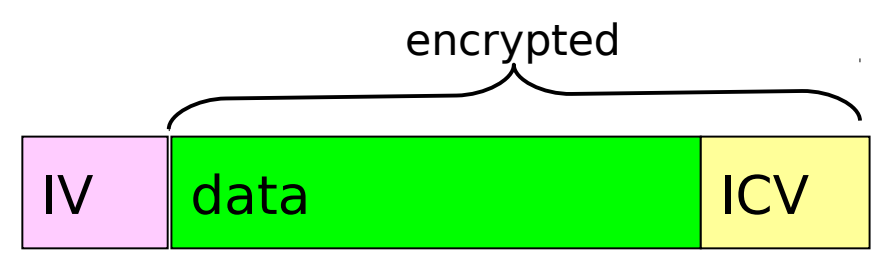

MAC payload

- $\Box$  Rx extrae IV
- Ingresa IV y secreto compartido en generador pseudo aleatorio, obtiene keystream
- $\Box$  Hace OR-EX de keystream con datos encriptados, así obtiene datos e ICV
- □ Verifica integridad de los datos con ICV

### Autenticación WEP

No todos los APs lo hacen, aún si usan WEP. AP indica en beacon si autenticación es requerida. Es hecha antes de la asociación.

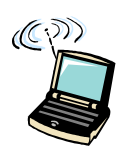

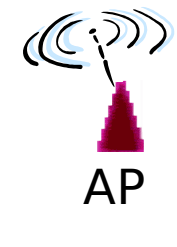

Requerimiento de autenticación

Número único (128 bytes)

Número único cifrado con clave compartida

Éxito si número único corresponde

•Se autentica usuario móvil. •Se trata de alguien que conoce la clave.

## Vulnerando cifrado WEP 802.11

#### Agujero de seguridad:

- $\Box$  IV de 24-bit y uno por trama  $\Rightarrow$  IV es reusado en algún momento
- $\Box$  IV no es cifrado  $\Rightarrow$  reuso de IV es detectado

Ataque:

- O Intruso causa que Alicia cifre texto conocido  $d_1$   $d_2$   $d_3$  ...
- O Intruso ve: c<sub>i</sub> = d<sub>i</sub> XOR k<sub>i</sub>w
- <sup>O</sup> Intruso conoce c<sub>i</sub> y d<sub>i</sub>, puede calcular ki<sup>iv</sup>
- **O** Así intruso llega a saber la secuencia de claves k<sub>1</sub><sup>IV</sup> k<sub>2</sub>IV k<sub>3</sub>IV ...
- La próxima vez que IV es usado, el intruso puede descifrar mensaje!
- $\Box$  Hoy existen mejores opciones, por ejemplo  $\mathsf{EAP:}\ \Box$ Extensible Authentication Protocol

# 802.11i: Seguridad mejorada

- $\Box$  Ofrece varias y más robustas formas posible de encriptación.
- □ Provee mecanismo de distribución de claves.
- Utiliza un servidor de autenticación separado del punto de acceso (access point, AP)

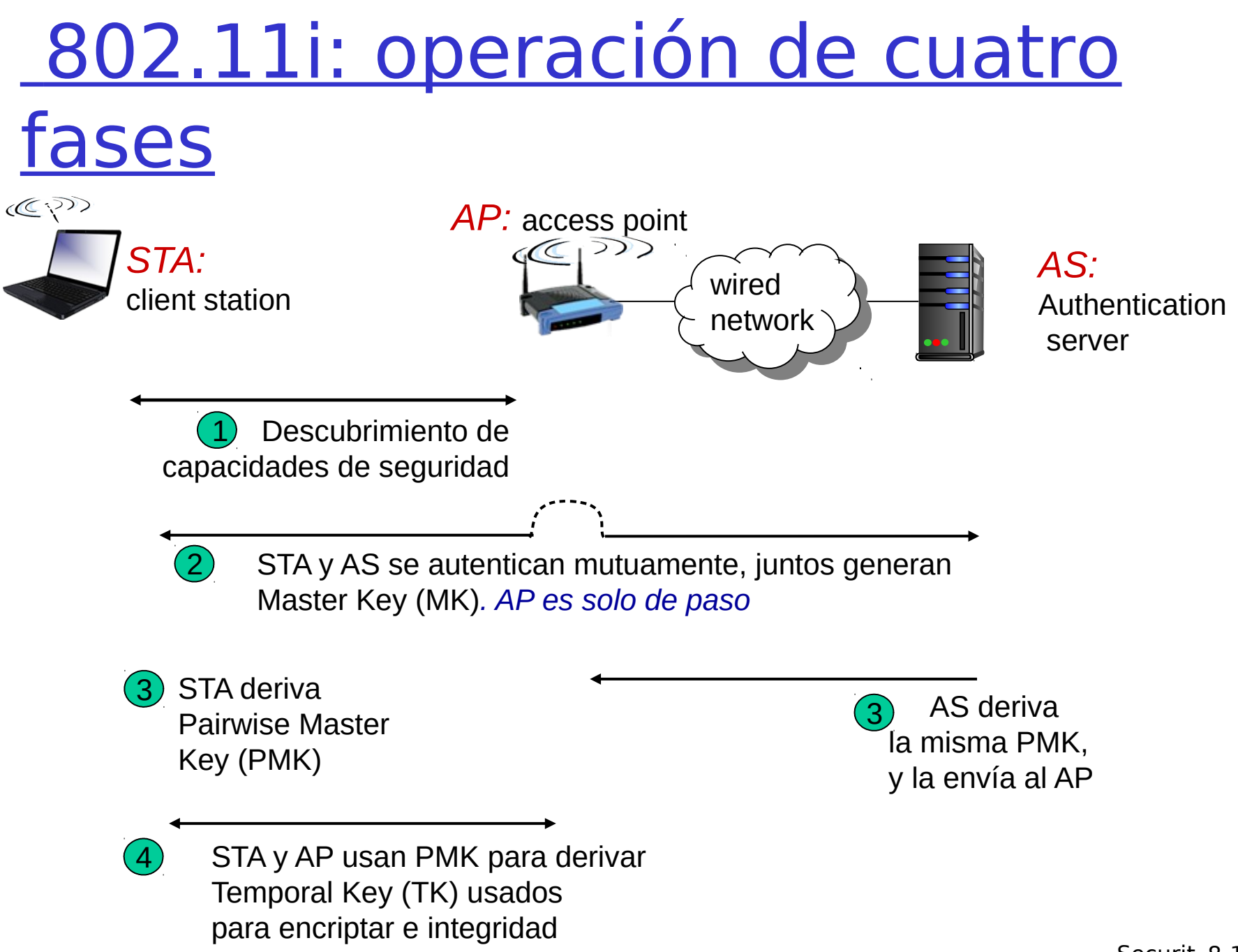

## EAP: extensible authentication **protocol**

- EAP: es un protocolo extremo-extremo entre el cliente (móvil) y el servidor de autenticación.
- EAP usa dos "enlaces físicos separados
	- Móvil al AP (EAP sobre LAN)
	- AP a servidor de autenticación (RADIUS sobre UDP)

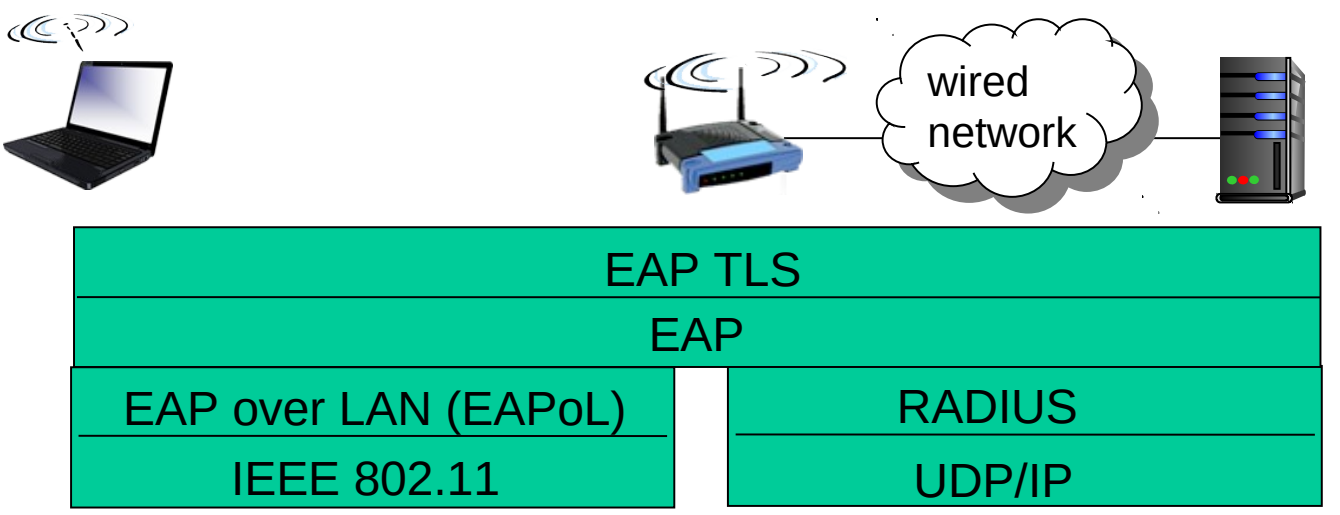

# Capítulo 8 contenidos

- 8.1 ¿Qué es la seguridad en la red?
- 8.2 Principios de criptografía
- 8.3 Integridad de mensajes
- 8.4 Autenticación extremo a extremo
- 8.5 Dando seguridad a e-mail
- 8.6 Conexiones TCP seguras: SSL
- 8.7 Seguridad en capa de Red: IPsec
- 8.8 Seguridad en redes locales inalámbricas 8.9 Cortafuegos y Sistemas de detección de intrusión (IDS)

### **Cortafuegos**

#### **Cortafuegos**

Aísla la red interna de la organización de Internet, permite pasar algunos paquetes y bloquea otros.

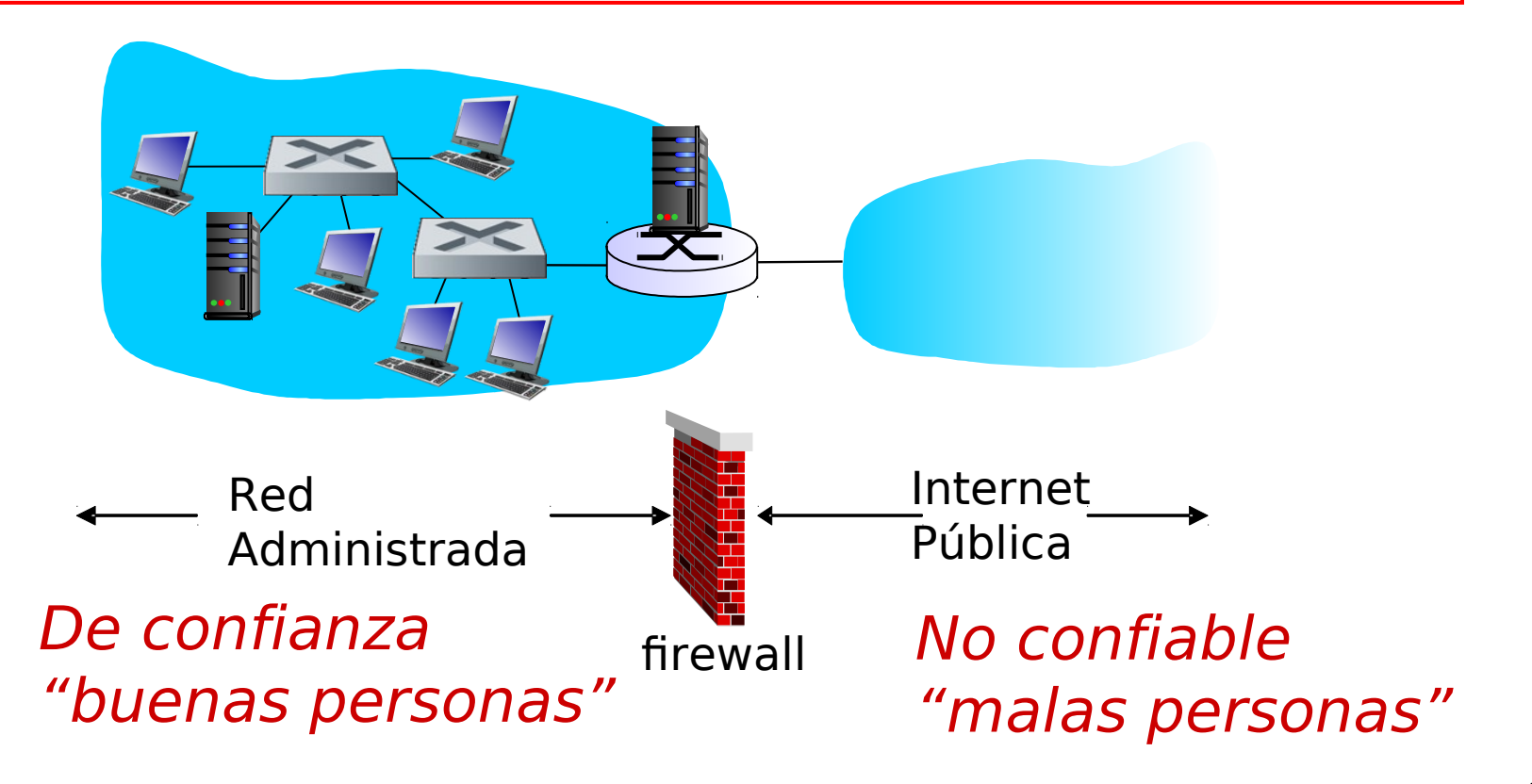

## Cortafuegos: ¿Por qué?

Previene ataques de denegación de servicio:

- Inundación de SYN: atacante establece muchas conexiones TCP inconclusas, no deja recursos para las reales.
- □ Previene modificación/acceso ilegal a datos internos.

e.g., atacante cambia la página web del Depto.

- □ Permite sólo accesos autorizados al interior de la red.
- $\Box$  Hay tres tipos de cortafuegos:
	- Filtro de paquetes sin estado
	- O Filtro de paquetes con estado
	- Gateways de aplicación

### Filtrado de paquetes sin estado

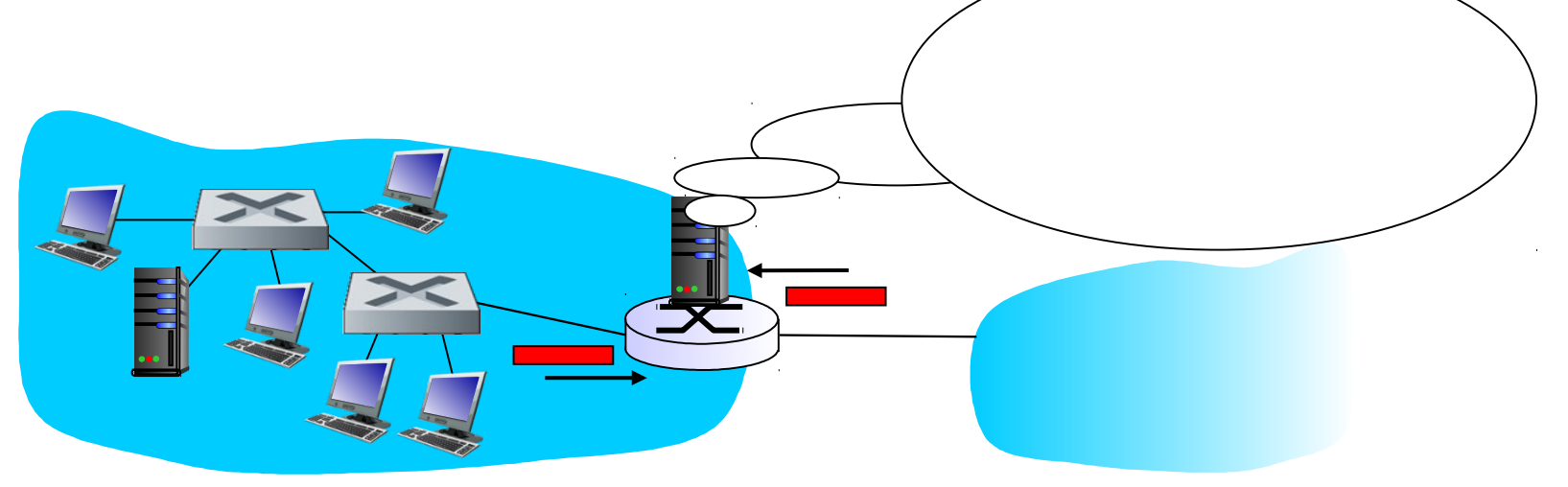

- □ Red interna conectada a Internet vía router cortafuego
- $\Box$  cortafuegos filtra paquete por paquete, decisión es basada en:
	- $\circ$  IP fuente, IP destino
	- O Número de puertos fuente y destino TCP/UDP
	- $\circ$  Tipo de mensaje ICMP
	- O Bits SYN y ACK de TCP

### Ejemplo de filtrado sin estado

- $\Box$  Ejemplo 1: bloquear datagramas de entrada y salida campo protocolo  $IP = 17$  o con puerto fuente o destino  $= 23$ .
	- Bloquea todo flujo UDP (protocolo 17) de entrada y salida, y bloquea conexiones telnet (puerto 23)
- □ Ejemplo 2: Bloquear segmentos TCP entrantes con ACK=0.
	- O Impide a clientes externos hacer conexiones TCP con clientes internos (en el otro sentido sí se permite).

### Más ejemplos de filtrado sin estado

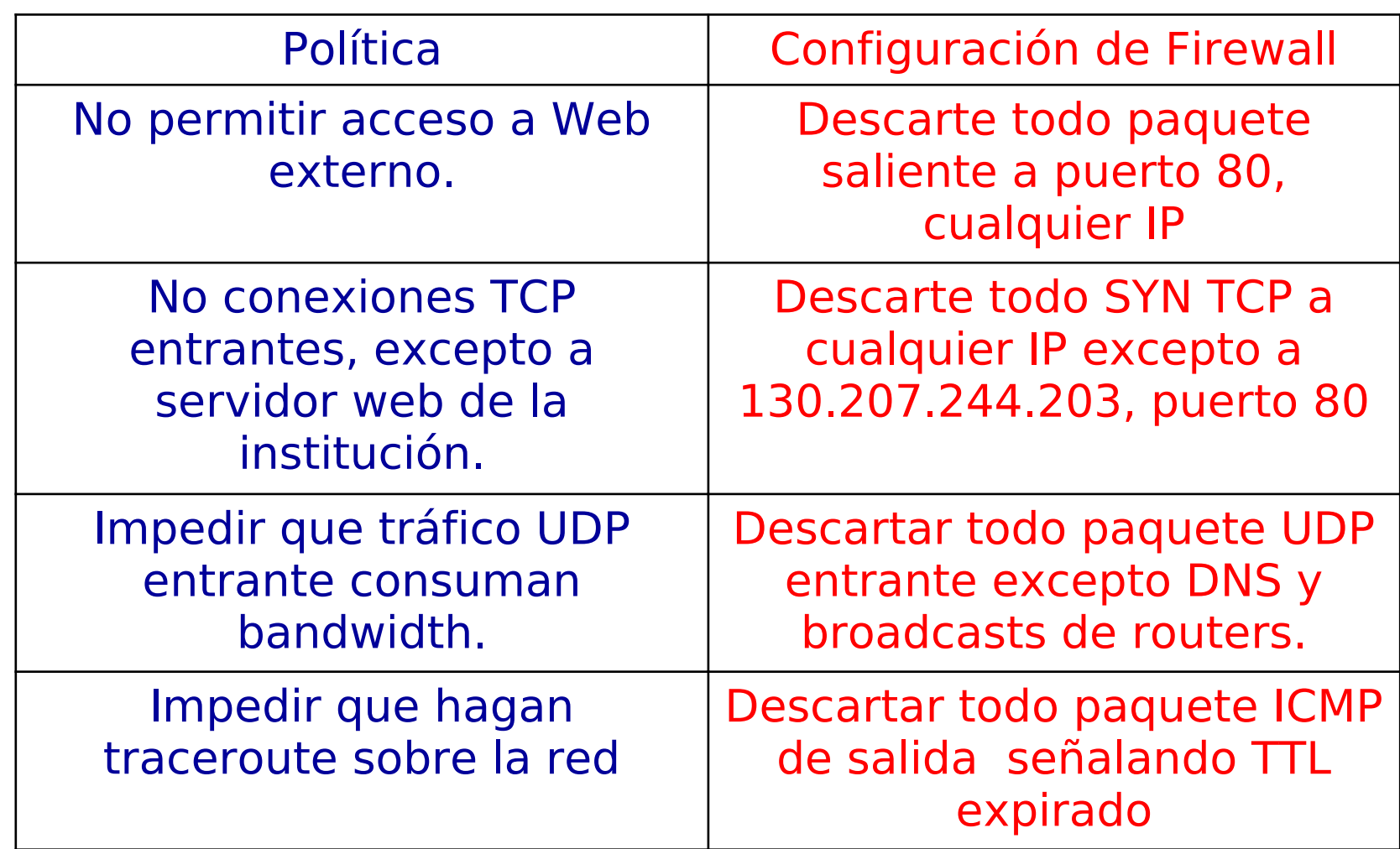

# Listas de Control de Acceso (ACL)

 $\Box$  ACL: Tabla de reglas, es aplicada de arriba a abajo a paquetes de paso: pares (acción, condición)

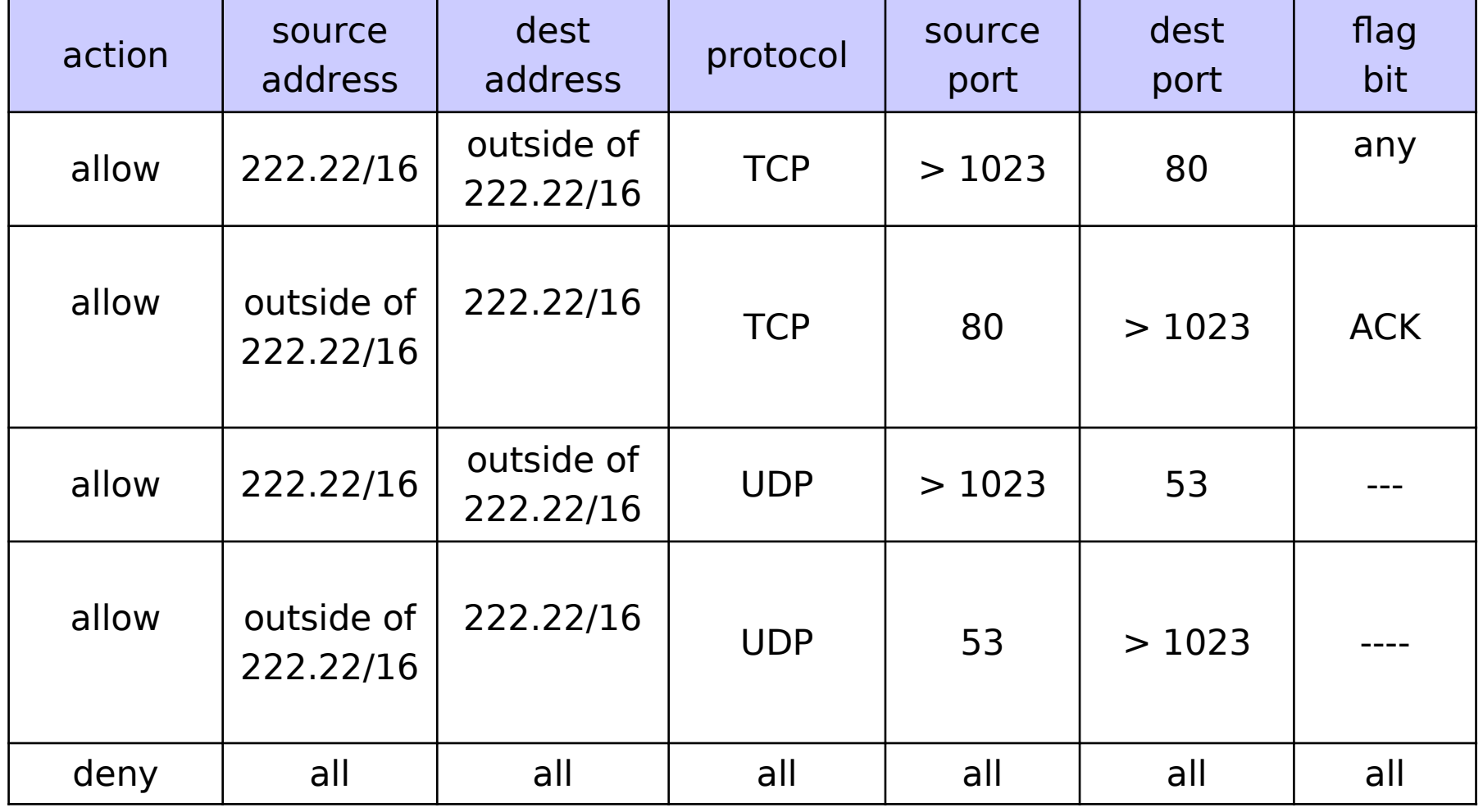

### Filtrado de paquetes con estado

#### □ Problema del Filtrado sin estado

 $\circ$  Admite paquetes que "no hacen sentido"; ej. puerto origen = 80, ACK bit fijado, aún cuando no existe conexión TCP establecida:

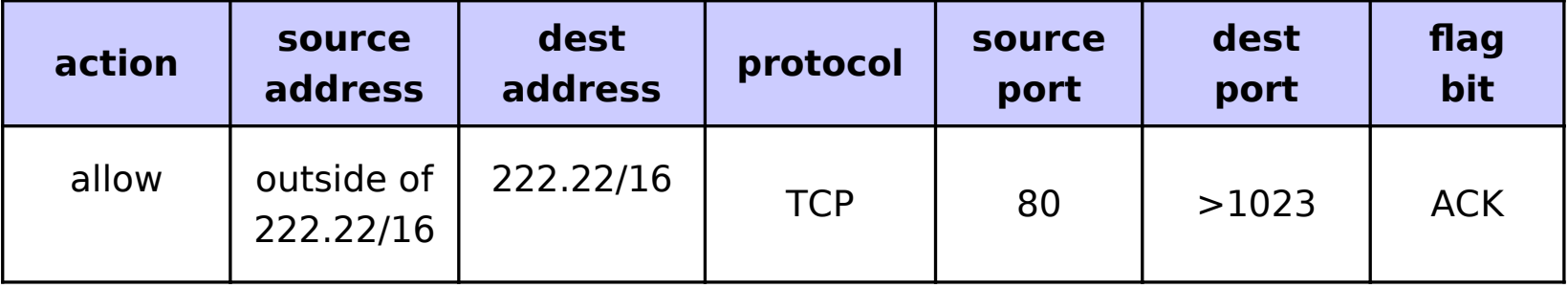

 $\Box$  Filtrado con estado: sigue estado de cada conexión TCP

- $\circ$  Sigue los SYN, FIN: Puede determinar si los paquetes "hacen sentido"
- $\circ$  Puede hacer timeout de conexiones inactivas: no acepta más paquetes

## Filtrado con estado

□ ACL aumentada para indicar la necesidad de verificar el estado de la conexión antes de admitir paquete

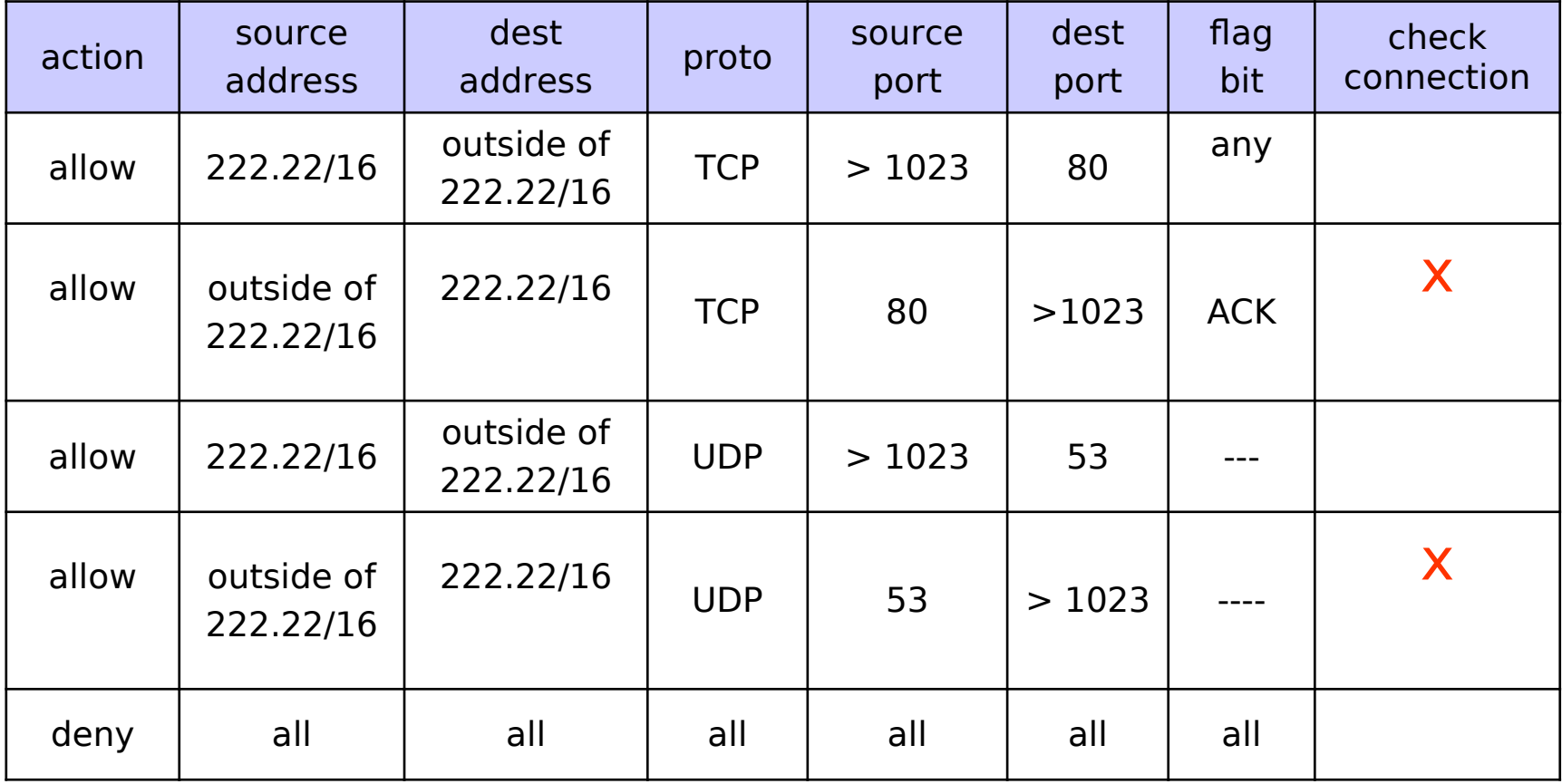

#### Gateway de Aplicación

- □ Filtra paquetes según datos de aplicación y también campos IP/TCP/UDP.
- **E** Eiemplo: permite hacer telnet sólo a usuarios seleccionados.

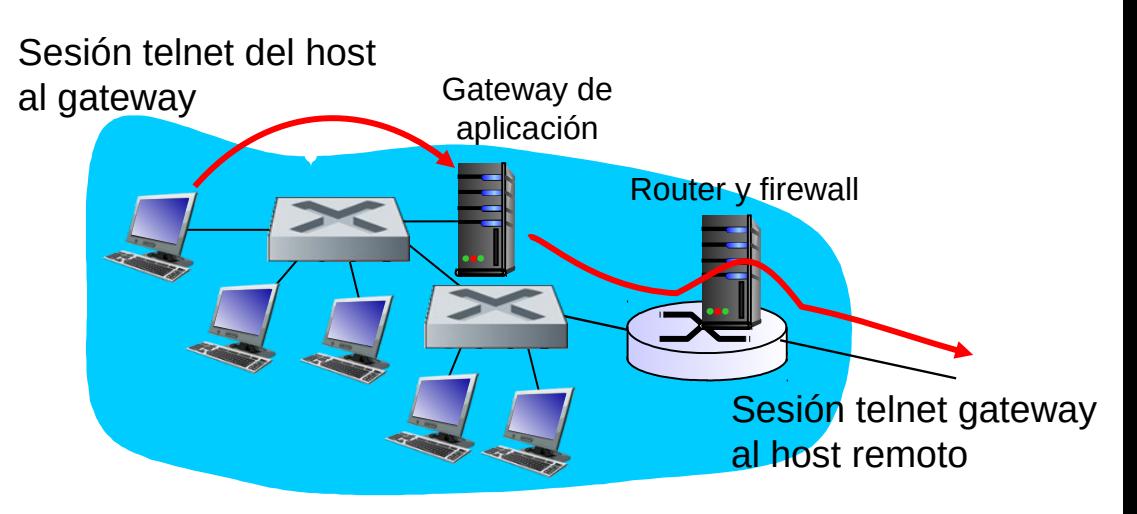

- 1. Requiere que todo telnet sea hecho a través del gateway.
- 2. Para los autorizados, el gateway hace la conexión al host destino. Gateway hace reenvío entre las dos conexiones.
- 3. El router filtra todo telnet que no venga desde el gateway.

IDS Intrusion detection systems (sistemas de detección de intrusión)

□ Problema de filtrado de paquetes: Operan sólo sobre encabezados TCP/IP

 $\overline{O}$  No hay correlación entre sesiones

#### IDS: intrusion detection system

- Hacen inspección profunda del paquete: Se fija en contenido (ej. revisa contenido en base de datos buscando virus, ataques etc.)
- O examina correlación entre múltiples paquetes
	- "Scaneo" de puertos
	- Mapeo de la red (por ejemplo vía trace route a toda IP)
	- Ataques de DoS

## Intrusion detection systems

#### **□** múltiple IDSs: diferentes tipos de chequeo en diferentes puntos

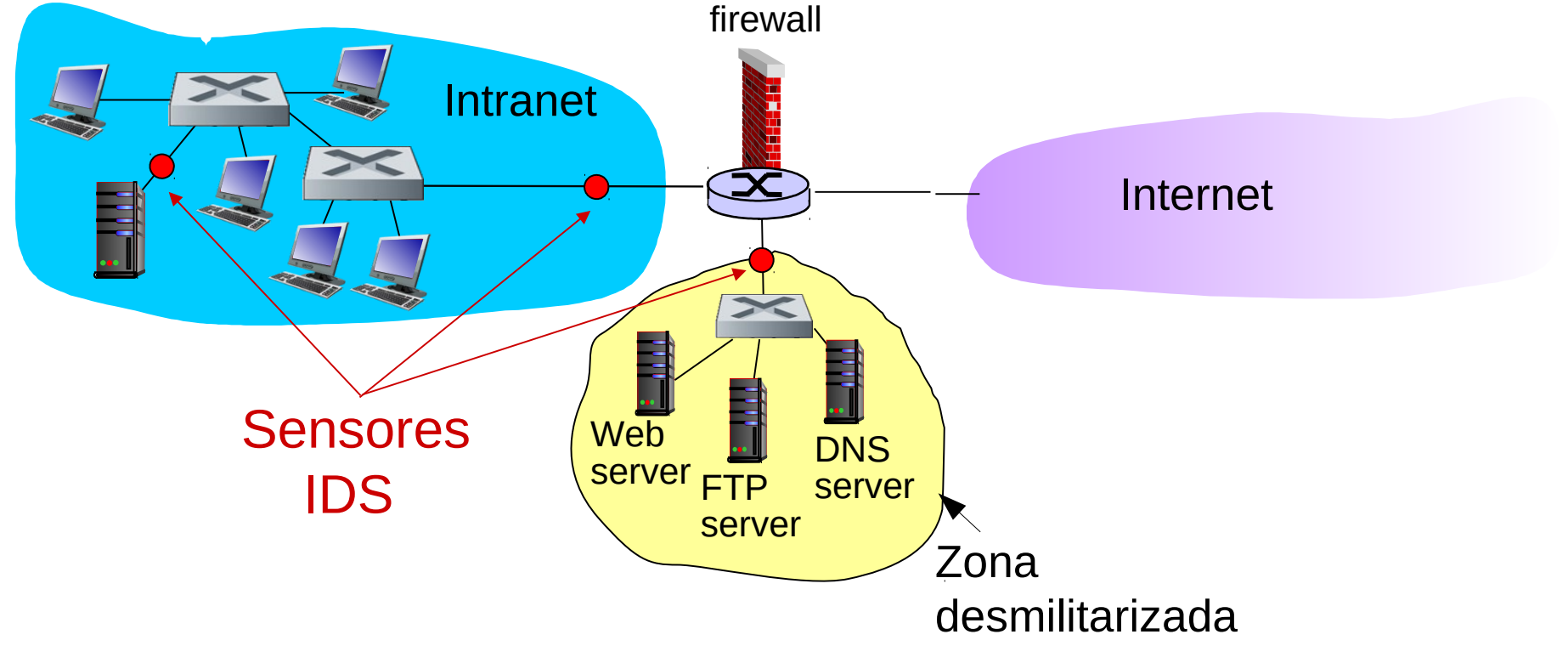

El switch replica todo su tráfico en una boca. Allí se instala el IDS.

# Seguridad en Redes (resumen)

#### Técnicas básicas…...

- Criptografía (simétrica y pública)
- $\circ$  Integridad de mensajes
- Autenticación extremo a extremo

#### …. son usadas en muchos escenarios de seguridad

- $\circ$  email
- Capa transporte (SSL)
- Capa de red (IPsec)
- 802.11 (Wifi)

#### Seguridad Operacional: Cortafuegos e IDS

#### 8: Network Security 26